## **Medicinsk service**

**S-Tyreoglobulin-Ak på CobasPro (NPU 18600)**

Gäller för Klinisk kemi

Gäller from 2023-03-06 **Revision** 03 Sida 1(2) Metodbeskrivning **Godkänd av: Charlotte Becker 112292** 

MA

# **S-Tyreoglobulin-Ak på Cobas Pro (NPU18600)**

# **Bakgrund, indikation och tolkning**

Anti-tyreoglobulin-antikroppar uppkommer regelmässigt vid autoimmun tyreoidit (Hashimoto struma), men kan även ses vid andra tyreoideasjukdomar, cancersjukdom, och hos en del friska. Vid bestämning av tyreoglobulin kan sådana anti-tyreoglobulin-antikroppar störa och medföra felaktiga resultat. Indikationen för bestämning av anti-tyreoglobulin-antikroppar är därför som kontroll vid tyreoglobulinbestämning, samt ibland vid misstanke på autoimmun tyreoidit. [1].

# **Analysprincip**

Tvåstegs kompetitiv assay med ElectroChemiLuminiscence Immunoassay (ECLI) detektionsteknik baserad på Rutenium derivat, se figur nedan.

Steg 1: Prov inkuberas med biotinylerat Tg och provets antikroppar binder antigenet.

Steg 2: Efter tillsats av anti-Tg-antikroppar, märkta med ruteniumkomplex, och streptavidintäckta mikropartiklar, binds immunkomplexet som skapats till den fasta fasen genom bindning av biotin och streptavidin. Det biotinylerade Tg, som inte bundit till antikroppar i provet, binds till antikroppar konjugerade med rutenium-komplex.

I mätcellen fångas mikropartiklarna upp magnetiskt på elektrodens yta. Obundna substanser tvättas därefter bort med ProCell II M. Applicering av en spänning på elektroden ger en kemiluminiscent emission som mäts med en fotomultiplikator.

Resultaten bestäms via en kalibreringskurva som är instrumentspecifikt genererad genom 2-punktskalibrering och en masterkurva som erhållits via reagensstreckkoden [2].

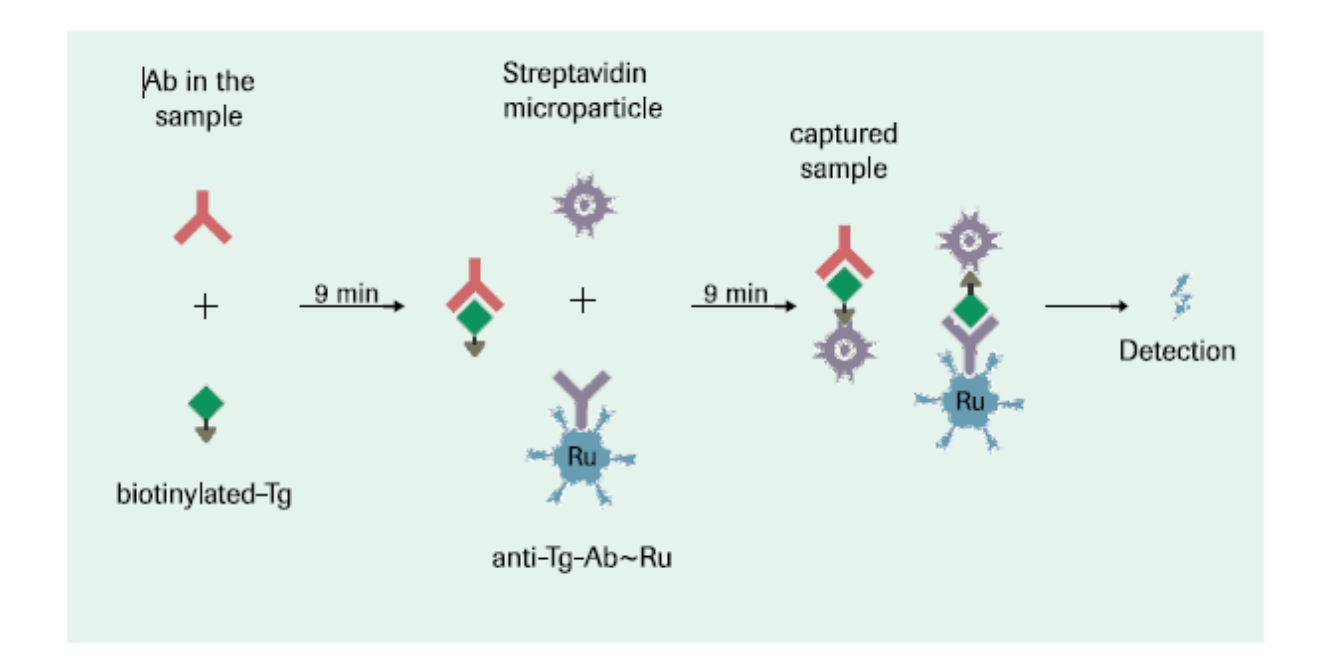

## **Medicinsk service**

**S-Tyreoglobulin-Ak på CobasPro (NPU 18600)**

Gäller för Klinisk kemi

MA

## **Referensintervall**

< 115 kIE/L [2]

## **Metodkarakteristika**

#### **Interferenser och felkällor [2]**

Hemolys (hemoglobin ≤ 600 mg/dL, H-index < 600). För prover med en koncentration >115 kIE/L kan en lägre hemoglobinkoncentration leda till ökade anti‑Tg-värden.

Lipemi (Intralipid ≤ 2000 mg/dL, L-index < 2000) Bilirubinemi (bilirubin ≤ 1129 µmol/L, I-index < 66, vilket motsvara < 40 på Atellica)

Biotin ≤ 4912 nmol/L (≤1200 ng/mL) påverkar ej analysen.

För Tyreoglobulinkoncentrationer > 100 µg/L kan en influens för Anti-Tg-koncentrationer på mer än 15% uppträda.

#### **Mätområde**

10 – 4000 kIE/L

#### **Detektionsgräns**

Detektionsgräns: 10 kIE/L

Kvantifieringsgräns: 15 kIE/L

#### **Mätosäkerhet**

Utvärdering från inkörning av metoden på Cobas Pro under februari 2023.

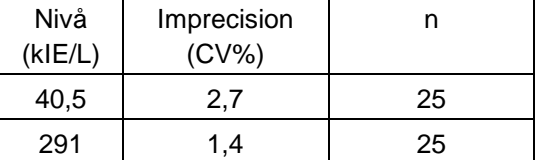

#### **Spårbarhet**

Denna metod har standardiserats mot NIBSC (National Institute for Biological Standards and Control) 65/93-standarden [2].

## **Ackreditering**

Metoden är ackrediterad.

### **Referenser**

- 1. Laurells Klinisk kemi i praktisk medicin. Lund: Studentlitteratur 2018, 10:e upplagan, sid 307-308
- 2. Roche produktblad: Elecsys Anti-Tg, Cobas REF 09005021190, V1.0
- 3. Användarhandbok: cobas pro, Roche
- 4. Instrumenthandledning Cobas Pro: [20-629](http://dokument-public360.skane.se/default.aspx?verksamhetsOmradeId=100001&dokTypId=0&ortId=0&procId=0&stodProcId=0&docNo=20-79&freeText=)
- 5. Atellica analysdata: [20-139](http://dokument-public360.skane.se/default.aspx?verksamhetsOmradeId=100001&dokTypId=0&ortId=0&procId=0&stodProcId=0&docNo=20-139&freeText=)
- 6. ABC analyshantering: [20-65](http://dokument-public360.skane.se/default.aspx?verksamhetsOmradeId=100001&dokTypId=0&ortId=0&procId=0&stodProcId=0&docNo=&freeText=ABC%20analyshantering)

Gäller from 2023-03-06 Revision 03 Sida 2(2) Metodbeskrivning Metodbeskrivning European Metodbeskrivning average av det det av Godkänd av: Charlotte Becker 112292